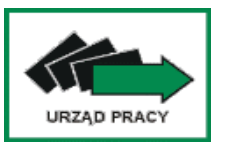

DO-252-18-2/AM/2007 Opole, dn. 05.09.2007r.

**dotyczy:** *post*ę*powania o udzielenie zamówienia publicznego prowadzonego w trybie przetargu nieograniczonego na "Zakup 13 drukarek, 6 urz*ą*dze*ń *wielofunkcyjnych, 4 notebooków oraz 6 zestawów komputerowych"* 

 *Post*ę*powanie o zamówienie nr DO-252-18/AM/07* 

# **MODYFIKACJA SPECYFIKACJI ISTOTNYCH WARUNKÓW ZAMÓWIENIA**

Działając na podstawie art. 38 ust. 4 ustawy z dnia 29 stycznia 2004 r. Prawo zamówień publicznych (t.j. Dz. U. z 2006r. Nr 164, poz. 1163 z późn. zm.) zawiadamia się o dokonaniu zmiany specyfikacji istotnych warunków zamówienia.

# **W zał**ą**czniku E**:

# **Nast**ę**puje zmiana w parametrze rozdzielczo**ść **LCD:**

Rozdzielczość LCD: 1280x800 ( WXGA )

zastępuje się

Rozdzielczość oraz przekątna ekranu LCD: 1280x800 ( WXGA ), matryca 15,4 cale

# **Nast**ę**puje zmiana w parametrze System operacyjny** :

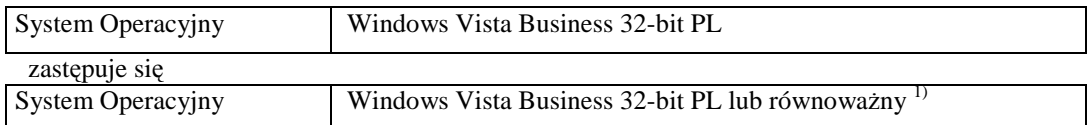

oraz dodaje przypis nr 1:  $\ldots$ 

- 1. System operacyjny musi być w pełni zintegrowany z usługą Active Directory 2003:
	- Integracja z istniejącą polityką zasad grup (GPO, polisy, skrypty logowania)
		- > Możliwość zarządzania stacją roboczą poprzez polisy (zestaw reguł definiujących lub ograniczających funkcjonalność systemu lub aplikacji)
		- Wsparcie dla logowania za pomocą SmartCard
		- Mapowanie udziałów sieciowych za pomocą usługi Active Directory 2003
		- Mapowanie drukarek pracujących w środowisku AD 2003
	- Zdalne zarządzanie systemami operacyjnymi za pomocą konsoli MMC
		- Zarządzanie usługami systemowymi
- Zarządzanie rejestrem systemowym
- $\triangleright$  Zarządzenie użytkownikami
- Zarządzanie folderami udostępnionymi
- Zdalne dystrybuowanie i instalowanie paczek MSI.
- 2. System operacyjny musi umożliwić uruchamianie i prace poniższych aplikacji, które posiada Zamawiający (programy nie mogą być uruchamiane za pomocą różnego rodzaju emulatorów):
	- Pakiet biurowy MS Office 2003/2007 Professional
	- Program Płatnik
	- Program MultiCash PKO BP SA
	- Serwerowa wersja programu Lex Omega
	- Program ESET NOD32 dla Windows
- i oprogramowania zaoferowanego przez Wykonawcę w niniejszym postępowaniu.
- 3. System operacyjny musi w pełni obsługiwać system plików NTFS ( wymagane wszystkie uprawnienia NTFS)
- 4. System operacyjny na stacjach klienckich musi posiadać narzędzie do backup'u stanu systemu i plików, jak i całych partycji oraz dysków.

#### **Nast**ę**puje zmiana w parametrze oprogramowanie:**

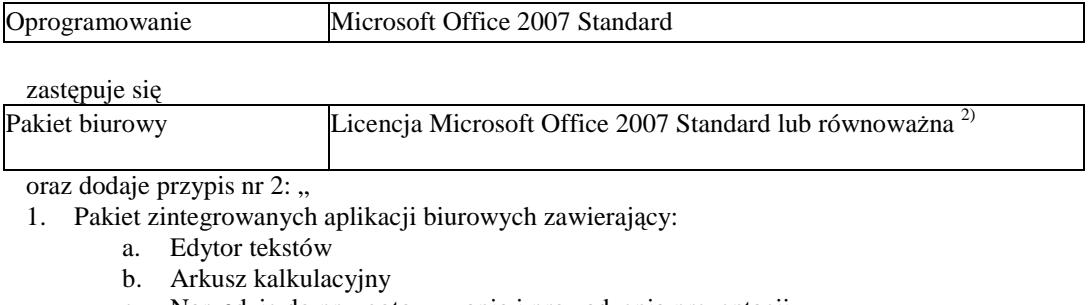

- c. Narzędzie do przygotowywania i prowadzenia prezentacji
- 2. Interfejs aplikacji musi być całkowicie w języku polskim.
- 3. Do aplikacji musi być dostępna pełna dokumentacja w języku polskim.
- 4. Edytor tekstów musi umożliwiać:
	- a. edycję i formatowanie tekstu w języku polskim
	- b. wstawianie oraz formatowanie tabel
	- c. wstawianie oraz formatowanie obiektów graficznych
	- d. wstawianie wykresów i tabel z arkusza kalkulacyjnego (wliczając tabele przestawne)
	- e. automatyczne numerowanie rozdziałów, punktów, akapitów, tabel i rysunków
	- f. automatyczne tworzenie spisów treści
	- g. formatowanie nagłówków i stopek stron
	- h. sprawdzanie pisowni w języku polskim
	- i. śledzenie zmian wprowadzonych przez użytkowników
	- j. nagrywanie, tworzenie i edycję makr automatyzujących wykonywanie czynności
	- k. określenie układu strony (pionowa/pozioma)
	- l. wydruk dokumentów
	- m. wykonywanie korespondencji seryjnej bazując na danych adresowych pochodzących z arkusza kalkulacyjnego i z narzędzia do zarządzania informacją prywatną
	- n. pracę na dokumentach zgodnymi w pełni z formatem Microsoft Word 2003 i Microsoft Word 2007
	- o. zabezpieczenie dokumentów hasłem przed odczytem oraz przed wprowadzaniem modyfikacji
	- p. integrację z narzędziami do pracy grupowej
- 5. Arkusz kalkulacyjny musi umożliwiać:
	- a. Tworzenie raportów tabelarycznych
	- b. Tworzenie wykresów liniowych (wraz linią trendu), słupkowych, kołowych
	- c. Tworzenie arkuszy kalkulacyjnych zawierających teksty, dane liczbowe oraz formuły przeprowadzające operacje matematyczne, logiczne, tekstowe, statystyczne oraz operacje na danych finansowych i na miarach czasu.
- d. Tworzenie raportów z zewnętrznych źródeł danych (inne arkusze kalkulacyjne, bazy danych zgodne z ODBC, pliki tekstowe, pliki XML, webservice)
- e. Tworzenie raportów tabeli przestawnych umożliwiających dynamiczną zmianę wymiarów oraz wykresów bazujących na danych z tabeli przestawnych
- f. Wyszukiwanie i zamienianie danych
- g. Wykonywanie analiz danych przy użyciu formatowania warunkowego
- h. Nazywanie komórek arkusza i odwoływanie się w formułach po takiej nazwie
- i. nagrywanie, tworzenie i edycję makr automatyzujących wykonywanie czynności
- j. Formatowanie czasu, daty i wartości finansowych z polskim formatem
- k. Zapis wielu arkuszy kalkulacyjnych w jednym pliku.
- l. Pracę na plikach zgodnych w pełni z formatem Microsoft Excel 2003 i Microsoft Excel 2007.
- m. zabezpieczenie dokumentów hasłem przed odczytem oraz przed wprowadzaniem modyfikacji
- n. integrację z narzędziami do pracy grupowej
- 6. Narzędzie do przygotowywania i prowadzenia prezentacji musi umożliwiać:
	- a. Przygotowywanie prezentacji multimedialnych, które będą:
		- i. prezentowane przy użyciu projektora multimedialnego
		- ii. drukowane w formacie umożliwiającym robienie notatek
		- iii. zapisane jako prezentacja tylko do odczytu.
	- b. Nagrywanie narracji i dołączanie jej do prezentacji
	- c. Opatrywanie slajdów notatkami dla prezentera
	- d. Umieszczanie i formatowanie tekstów, obiektów graficznych, tabel, nagrań dźwiękowych i wideo
	- e. Umieszczanie tabel i wykresów pochodzących z arkusza kalkulacyjnego
	- f. Odświeżenie wykresu znajdującego się w prezentacji po zmianie danych w źródłowym arkuszu kalkulacyjnym
	- g. Możliwość tworzenia animacji obiektów i całych slajdów
	- h. Prowadzenie prezentacji w trybie prezentera, gdzie slajdy są widoczne na jednym monitorze lub projektorze, a na drugim widoczne są slajdy i notatki prezentera
	- i. pracę na dokumentach zgodnych w pełni z formatem Microsoft PowerPoint 2003 i Microsoft PowerPoint 2007.
	- j. integrację z narzędziami do pracy grupowej
- 7. Oprogramowanie musi umożliwiać tworzenie i edycje dokumentów elektronicznych w ustalonym formacie, który spełnia następujące warunki:
	- a. posiada kompletny i publicznie dostępny opis formatu ,
	- b. ma zdefiniowany układ informacji w postaci XML zgodnie z Tabelą B1 załącznika 2 Rozporządzenia w sprawie minimalnych wymagań dla systemów teleinformatycznych (Dz.U.05.212.1766)
	- c. obsługuje w ramach standardu formatu podpis elektroniczny zgodnie z Tabelą A.1.1 załącznika 2 Rozporządzenia w sprawie minimalnych wymagań dla systemów teleinformatycznych (Dz.U.05.212.1766)"

## W załączniku F

## **Nast**ę**puje zmiana w parametrze System operacyjny** :

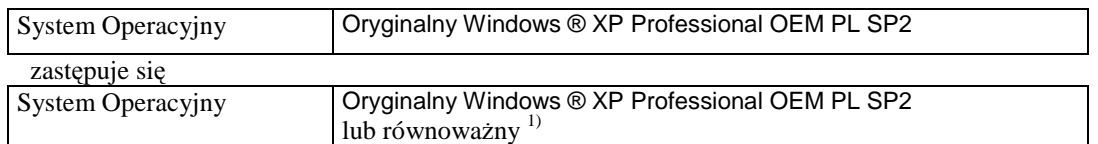

oraz dodaje przypis nr 1:

- 1. System operacyjny musi umożliwić uruchamianie i pracę poniższych aplikacji, które posiada Zamawiający (programy nie mogą być uruchamiane za pomocą różnego rodzaju emulatorów):
	- Pakiet biurowy MS Office 2003/2007 Professional
- Program Płatnik
- Program MultiCash PKO BP SA
- Serwerowa wersja programu Lex Omega
- Program ESET NOD32 dla Windows
- Program PULS (system ewidencji bezrobotnych)
- i oprogramowania zaoferowanego przez Wykonawcę w niniejszym postępowaniu.
- 2. System operacyjny musi w pełni obsługiwać system plików NTFS ( wymagane wszystkie uprawnienia NTFS)

## **Nast**ę**puje zmiana w parametrze** oprogramowanie

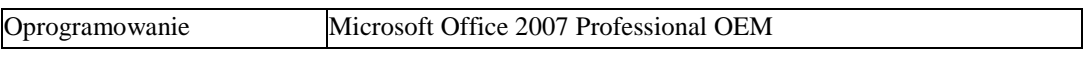

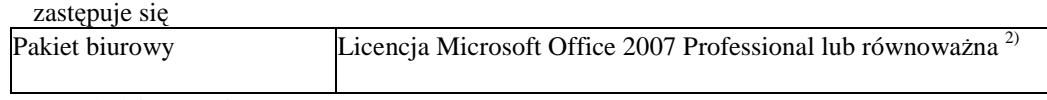

oraz dodaje przypis nr 2: "

- 1. Pakiet zintegrowanych aplikacji biurowych zawierający:
	- a. Edytor tekstów
	- b. Arkusz kalkulacyjny
	- c. Narzędzie do przygotowywania i prowadzenia prezentacji
	- d. Narzędzie do tworzenia i wypełniania formularzy elektronicznych
	- e. Narzędzie do tworzenia drukowanych materiałów informacyjnych
	- f. Narzędzie do tworzenia i pracy z lokalną bazą danych
- 2. Interfejs aplikacji musi być całkowicie w języku polskim.
- 3. Do aplikacji musi być dostępna pełna dokumentacja w języku polskim.
- 4. Edytor tekstów musi umożliwiać:
	- a. edycję i formatowanie tekstu w języku polskim
	- b. wstawianie oraz formatowanie tabel
	- c. wstawianie oraz formatowanie obiektów graficznych
	- d. wstawianie wykresów i tabel z arkusza kalkulacyjnego (wliczając tabele przestawne)
	- e. automatyczne numerowanie rozdziałów, punktów, akapitów, tabel i rysunków
	- f. automatyczne tworzenie spisów treści
	- g. formatowanie nagłówków i stopek stron
	- h. sprawdzanie pisowni w języku polskim
	- i. śledzenie zmian wprowadzonych przez użytkowników
	- j. nagrywanie, tworzenie i edycję makr automatyzujących wykonywanie czynności
	- k. określenie układu strony (pionowa/pozioma)
	- l. wydruk dokumentów
	- m. wykonywanie korespondencji seryjnej bazując na danych adresowych pochodzących z arkusza kalkulacyjnego i z narzędzia do zarządzania informacją prywatną
	- n. pracę na dokumentach zgodnymi w pełni z formatem Microsoft Word 2003 i Microsoft Word 2007
	- o. zabezpieczenie dokumentów hasłem przed odczytem oraz przed wprowadzaniem modyfikacji
	- p. integrację z narzędziami do pracy grupowej
- 5. Arkusz kalkulacyjny musi umożliwiać:
	- a. Tworzenie raportów tabelarycznych
	- b. Tworzenie wykresów liniowych (wraz linią trendu), słupkowych, kołowych
	- c. Tworzenie arkuszy kalkulacyjnych zawierających teksty, dane liczbowe oraz formuły przeprowadzające operacje matematyczne, logiczne, tekstowe, statystyczne oraz operacje na danych finansowych i na miarach czasu.
	- d. Tworzenie raportów z zewnętrznych źródeł danych (inne arkusze kalkulacyjne, bazy danych zgodne z ODBC, pliki tekstowe, pliki XML, webservice)
	- e. Tworzenie raportów tabeli przestawnych umożliwiających dynamiczną zmianę wymiarów oraz wykresów bazujących na danych z tabeli przestawnych
	- f. Wyszukiwanie i zamienianie danych
	- g. Wykonywanie analiz danych przy użyciu formatowania warunkowego
	- h. Nazywanie komórek arkusza i odwoływanie się w formułach po takiej nazwie
	- i. nagrywanie, tworzenie i edycję makr automatyzujących wykonywanie czynności
- j. Formatowanie czasu, daty i wartości finansowych z polskim formatem
- k. Zapis wielu arkuszy kalkulacyjnych w jednym pliku.
- l. Pracę na plikach zgodnych w pełni z formatem Microsoft Excel 2003 i Microsoft Excel 2007.
- m. zabezpieczenie dokumentów hasłem przed odczytem oraz przed wprowadzaniem modyfikacii
- n. integrację z narzędziami do pracy grupowej
- 6. Narzędzie do przygotowywania i prowadzenia prezentacji musi umożliwiać:
	- a. Przygotowywanie prezentacji multimedialnych, które będą:
		- i. prezentowane przy użyciu projektora multimedialnego
		- ii. drukowane w formacie umożliwiającym robienie notatek
		- iii. zapisane jako prezentacja tylko do odczytu.
	- b. Nagrywanie narracji i dołączanie jej do prezentacji
	- c. Opatrywanie slajdów notatkami dla prezentera
	- d. Umieszczanie i formatowanie tekstów, obiektów graficznych, tabel, nagrań dźwiękowych i wideo
	- e. Umieszczanie tabel i wykresów pochodzących z arkusza kalkulacyjnego
	- f. OdświeŜenie wykresu znajdującego się w prezentacji po zmianie danych w źródłowym arkuszu kalkulacyjnym
	- g. Możliwość tworzenia animacji obiektów i całych slajdów
	- h. Prowadzenie prezentacji w trybie prezentera, gdzie slajdy są widoczne na jednym monitorze lub projektorze, a na drugim widoczne są slajdy i notatki prezentera
	- i. pracę na dokumentach zgodnych w pełni z formatem Microsoft PowerPoint 2003 i Microsoft PowerPoint 2007.
	- j. integrację z narzędziami do pracy grupowej
- 7. Narzędzie do tworzenia i wypełniania formularzy elektronicznych musi umożliwiać:
	- a. Przygotowanie formularza elektronicznego i zapisanie go w pliku w formacie XML bez konieczności programowania
	- b. Umieszczenie w formularzu elektronicznym pól tekstowych, wyboru, daty, list rozwijanych, tabel zawierających powtarzające się zestawy pól do wypełnienia oraz przycisków.
	- c. Utworzenie w obrębie jednego formularza z jednym zestawem danych kilku widoków z różnym zestawem elementów, dostepnych dla różnych użytkowników.
	- d. Pobieranie danych do formularza elektronicznego z plików XML lub z lokalnej bazy danych wchodzącej w skład pakietu narzędzi biurowych.
	- e. Możliwość pobierania danych z platformy do pracy grupowej.
	- f. Przesłanie danych przy użyciu usługi Web (tzw. web service).
	- g. Wypełnianie formularza elektronicznego i zapisywanie powstałego w ten sposób dokumentu w pliku w formacie XML.
	- h. Podpis elektroniczny formularza elektronicznego i dokumentu powstałego z jego wypełnienia.
	- i. integrację z narzędziami do pracy grupowej.
- 8. Narzędzie do tworzenia drukowanych materiałów informacyjnych musi umożliwiać:
	- a. Tworzenie i edycję drukowanych materiałów informacyjnych
		- b. Tworzenie materiałów przy użyciu dostępnych z narzędziem szablonów: broszur, biuletynów, katalogów.
		- c. Edycję poszczególnych stron materiałów.
		- d. Podział treści na kolumny.
		- e. Umieszczanie elementów graficznych.
		- f. wykorzystanie mechanizmu korespondencji seryjnej
		- g. Płynne przesuwanie elementów po całej stronie publikacji.
		- h. Eksport publikacji do formatu PDF oraz TIFF.
		- i. Wydruk publikacji.
		- j. Możliwość przygotowywania materiałów do wydruku w standardzie CMYK.
- 9. Narzędzie do tworzenia i pracy z lokalną bazą danych musi umożliwiać:
	- a. Tworzenie bazy danych przez zdefiniowanie:
		- i. Tabel składających się z unikatowego klucza i pól różnych typów, w tym tekstowych i liczbowych.
		- ii. Relacji pomiędzy tabelami
		- iii. Formularzy do wprowadzania i edycii danych
- iv. Raportów
- Edvcie danych i zapisywanie ich w lokalnie przechowywanej bazie danych  $b$ .
- Tworzenie bazy danych przy użyciu zdefiniowanych szablonów  $\mathcal{C}$ .
- Połaczenie z danymi zewnętrznymi, a w szczególności z innymi bazami danych zgodnymi  $d$ . z ODBC, plikami XML, arkuszem kalkulacyjnym.
- integracje z narzędziami do pracy grupowej e.
- 10. Oprogramowanie musi umożliwiać tworzenie i edycje dokumentów elektronicznych w ustalonym formacie, który spełnia następujące warunki:
	- a. posiada kompletny i publicznie dostępny opis formatu.
	- ma zdefiniowany układ informacji w postaci XML zgodnie z Tabela B1 załacznika 2  $b.$ Rozporządzenia w sprawie minimalnych wymagań dla systemów teleinformatycznych  $(Dz, U.05.212.1766)$
	- c. obsługuje w ramach standardu formatu podpis elektroniczny zgodnie z Tabela A.1.1 załącznika 2 Rozporządzenia w sprawie minimalnych wymagań dla systemów teleinformatycznych (Dz.U.05.212.1766)"

05.09.2006r. W rozstrzvgnieciem zwiazku ostatecznym dniu protestu Z w z dnia 03.09.2007r. Zamawiający informuje, iż działając na podstawie art. 38 ust. 7 ustawy Prawo zamówień publicznych, uległy przedłużeniu niżej wymienione terminy (zmiana pkt XV siwz):

- termin składania ofert upływa dnia 13.09.2007r. o godz. 12:45.
- otwarcie ofert nastapi dnia 13.09.2007r. o godz. 13:00.

Z poważaniem Powiatowe edu Pracy Antani D

6